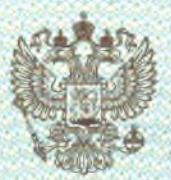

SAL ATA

МИНИСТЕРСТВО ОБРАЗОВАНИЯ, НАУКИ И МОЛОДЁЖНОЙ ПОЛИТИКИ КРАСНОДАРСКОГО КРАЯ

## JIZILDHSZZ

09542

от «29 ЯНВАРЯ  $220<sub>r</sub>$ 

на осуществление образовательной деятельности

## муниципальному

 $\langle 0 \rangle$ 

Настоящая лицензия предоставлена

(указываются полное и (в случае если бюджетному общеобразовательному учреждению

имеется) сокращенное наименование (в том числе фирменное наименование), основной общеобразовательной школе № 23 имени

организационно-правовая форма юридического лица.<br>Героя Советского Союза Юрия Яковлевича Чепига с. Гизель-Дере

фамилия, имя и (в случае если имеется) отчество индивидуального предпринимателя

(МБОУ ООШ № 23 им. Ю.Я. Чепига с. Гизель-Дере)

## бюджетное учреждение

на право оказывать образовательные услуги по реализации образовательных программ по видам образования, по уровням образования, по профессиям, специальностям, направлениям подготовки (для профессионального образования), по подвидам дополнительного образования, указанным в приложении к настоящей лицензии

Основной государственный регистрационный номер юридического лица 1022304916765 (индивидуального предпринимателя) (ОГРН)

Идентификационный номер налогоплательщика

2355014173

Серия 23Л01 № 0006964 \*

THUS THUS CUTS CUTS

tainaanaanaanasseessee

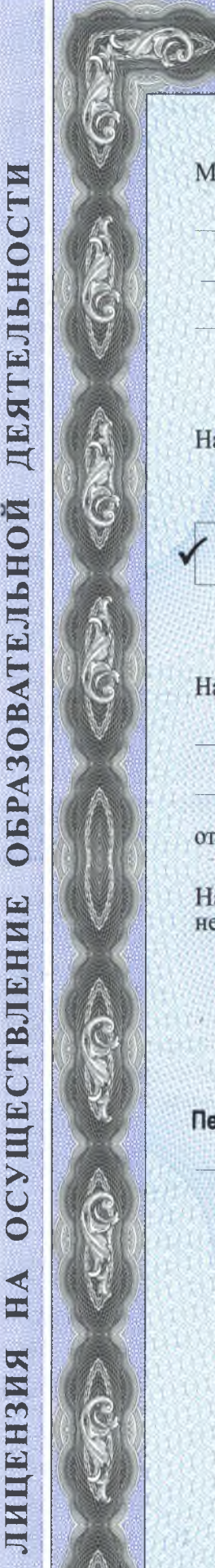

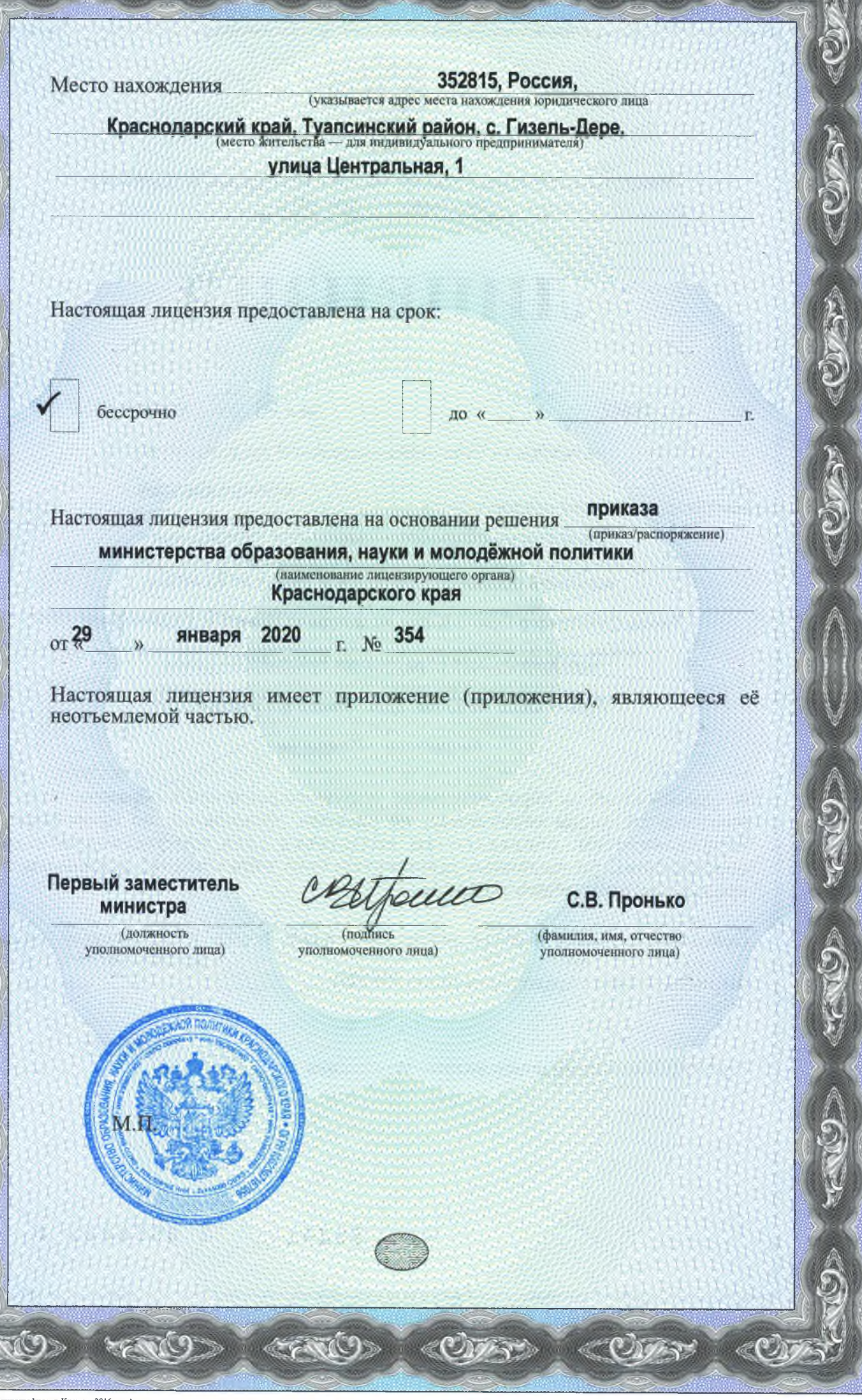

 $\mathscr{L}(G) \quad \mathscr{L}(G) \quad \mathscr{L}(G) \quad$